## Panopto vs. Camtasia

Panopto differs from Camtasia in several ways. Which tool you choose depends on what kind of activity you want to record, how much editing you want to do, and how you want to deliver that recording. A detailed comparison is provided in the table below:

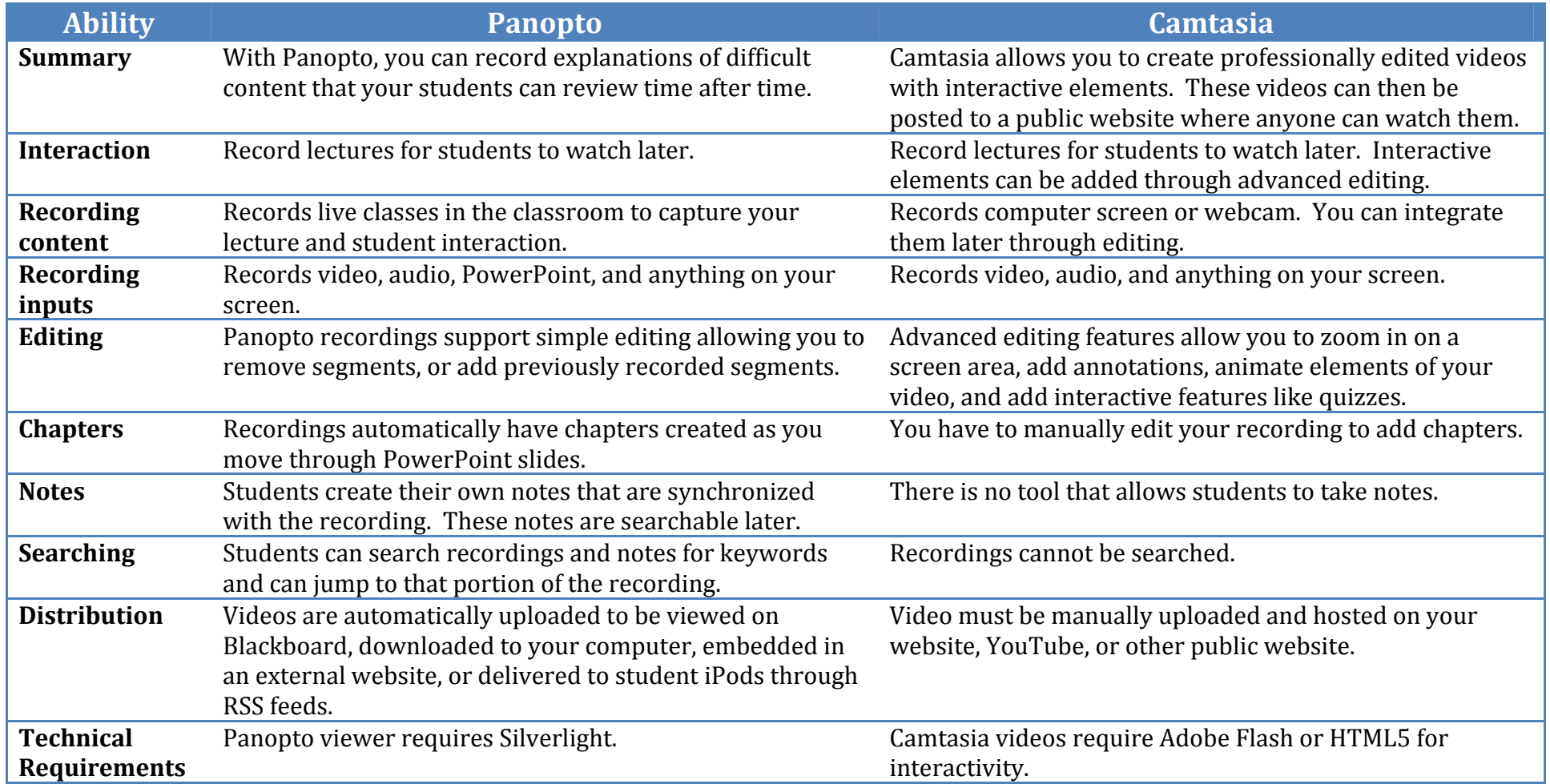

If you would like personalized advice on choosing the right tool for your class or activity, contact Meghan Foster (mdfoster@gwu.edu).